# User's Guide TPS92682-Q1 Frame Definitions and Examples

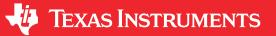

Lee Shanley

Lighting Power Products

### ABSTRACT

This document serves as a quick reference for Software or Firmware Engineers tasked with establishing and maintaining communications with the TPS92682 device. There are real code examples written in the C programming language designed to accelerate the learning curve required to effectively manipulate the various registers found in TPS92682 devices. All data sheet references are from the *TPS92682-Q1 Dual-Channel Constant-Voltage and Constant-Current Controller with SPI Data Sheet*.

### **Table of Contents**

| 1 Build a Frame  | 1 |
|------------------|---|
| 2 Response Frame | 3 |
| 3 Initialization | 5 |
| 4 Registers      | 6 |
|                  |   |

### Trademarks

TI E2E<sup>™</sup> are trademarks of Texas Instruments. All trademarks are the property of their respective owners.

### 1 Build a Frame

Create a valid frame based on address and data with parity.

```
Uint16 assembleSPICmd 682(Uint16 write, Uint16 address, Uint8 data)
    Uint16 assembledCmd = 0; // Build this to shift through parity calculation
                         // Parity bit calculated here
// This will be what we send
    Uint16 parity = 0;
    Uint16 packet = 0;
    if(write)
    {
        assembledCmd |= 0x8000; // Set CMD = 1
    }
    assembledCmd |= (((address << 9) & 0x7E00) | (Uint16)(data & 0x00FF));
    packet = assembledCmd;
    // Calculate parity
    while(assembledCmd > 0)
        // Count the number of 1s in the LSb
        if(assembledCmd & 0x0001)
            parity++;
        // Shift right
        assembledCmd >>= 1;
    }
    // If the LSb is a 0 (even \# of 1s), we need to add the odd parity bit
    if(!(parity & 0x0001))
    {
        packet |= (1 << 8);
    return (packet);
}
```

1

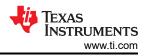

#### 7.5.2 Command Frame The command frames are the only defined frame-format that are sent from master to slave on MOSI. A command frame can be either a read command or a write command. A Command frame consists of a CMD bit, six bits of ADDRESS, a PARITY bit (odd parity), and eight bits of DATA. The format of the Command frame is shown in Figure 7-23. The bit sequence is as follows: 1. The COMMAND bit (CMD). CMD = 1 means the transfer is a write command; CMD = 0 means it is a read command. Six bits of ADDRESS (A5..A0) 3. The PARITY bit (PAR). This bit is set by the following equation: PARITY = XNOR(CMD, A5..A0, D7..D0). 4. Eight bits of DATA (D7..D0). For read commands, the DATA bits must be set to zero. Both the Read and the Write Command follow the Command frame format. SSN SCK D D D D D D D D MOSI 0 3 5 6 4 3 2 1 0

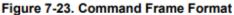

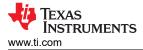

### 2 Response Frame

The command response frames are defined in the following portions of the *TPS92682-Q1 Dual-Channel Constant-Voltage and Constant-Current Controller with SPI Data Sheet.* 

The following image illustrates the read response frame section of the data sheet.

### 7.5.3 Response Frame

There are three possible response frame formats: Read Response, Write Response, and Write Error/POR. These formats are further described below.

#### 7.5.3.1 Read Response Frame Format

The Read Response has the following format:

- 1. The SPI Error bit (SPE)
- 2. Four reserved bits (always '1100')
- 3. The RT Open Fault bit (RTO)
- 4. The Power-Cycled bit (PC)
- 5. The Thermal Warning bit (TW)
- 6. Eight bits of DATA (D7..D0)

This is shown in Figure 7-24. This frame is sent out by the TPS92682-Q1 following a read command.

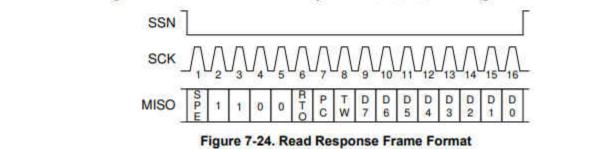

The command frame (Build a Frame) is SPI MOSI and the response is found in SPI MISO following it. The SPI MOSI command issued = 0x23 0x00. In this example the return (MISO result of 2 reads per SPI) has a status byte of 0x60 with a data byte of 0x02 indicating: CH2UV: Output undervoltage fault (CH2UV is disabled if 2PH is set to '1'). For a detailed explanation of the expected SPI bus return value with the TPS92682-Q1, visit the *TI E2E<sup>TM</sup> support forum*.

The following image shows the *Read Fault Register 0x11 (FLT1)*.

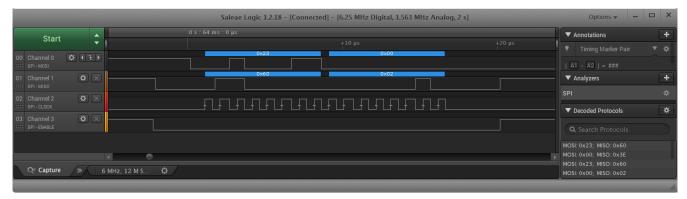

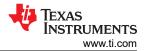

Response Frame

The following image shows the write response frame format, write error/POR frame format SPI error sections from the data sheet:

#### 7.5.3.2 Write Response Frame Format

The Write Response frame has the following format:

- 1. The SPI Error bit (SPE)
- 2. The COMMAND bit (CMD)
- 3. Six bits of ADDRESS (A5..A0)
- 4. Eight bits of DATA (D7..D0)

This is shown in Figure 7-25. This frame is sent out following a write command if the previously received frame was a write command and no SPI Error occurred during that frame.

The data and address bits in the write response are the data and address that were sent in the previous write command.

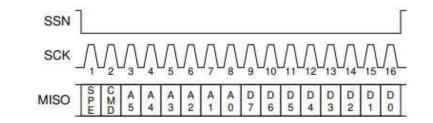

Figure 7-25. Write Response Frame Format

#### 7.5.3.3 Write Error/POR Frame Format

The Write Error/POR frame is simply a '1' in the MSB, followed by all zeroes (see Figure 7-26). This frame is sent out by the TPS92682-Q1 internal digital block during the first SPI transfer following power-on reset, or following a write command with a SPI Error.

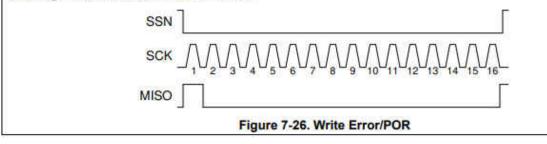

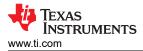

The following command frame is SPI MOSI and the response is found in SPI MISO after it. The SPI MOSI command issued =  $0x81 \ 0x3E$ . In this example, the return (MISO result of previous read of register 0x00) has a status byte of 0x60 with a data byte of 0x3c indicating: default power up value for register 0x00. For a detailed explanation of the expected SPI bus return value with the TPS92682-Q1, visit the *TI E2E<sup>TM</sup> support forum*.

The following image shows the Write Enable Register 0x00 (EN).

|            |                  | 0 s : 560 m s : 0 μ | s    |      |        | n   | Annotations                                                                | ſ |
|------------|------------------|---------------------|------|------|--------|-----|----------------------------------------------------------------------------|---|
| Start      |                  |                     |      |      | +20 μs |     | Timing Marker Pair                                                         |   |
|            | <b>◇</b> ( ł ) — |                     | 0×81 | 0x3E |        |     | <ul> <li>A1 - A2   = ###</li> </ul>                                        |   |
|            | ¢ × —            |                     | 0×50 | 0x3C |        |     | ▼ Analyzers                                                                |   |
|            | \$ ×             |                     |      |      |        |     | ▼ Decoded Protocols                                                        |   |
|            | <b>*</b> × —     |                     |      |      |        |     |                                                                            |   |
|            | •                |                     | •    |      |        | • • | MOSI: 0x23; MISO: 0x80<br>MOSI: 0x00; MISO: 0x00<br>MOSI: 0x23; MISO: 0x62 |   |
| Q≡ Capture | ∕≫∕ i 6 MHz      | e, 12 M S 🗘         |      |      |        |     | MOSI: 0x23, MISO: 0x82<br>MOSI: 0x00; MISO: 0x22                           |   |

#### 7.5.4 SPI Error

The TPS92682-Q1 device records a SPI Error if any of the following conditions occur:

- The SPI command has a non-integer multiple of 16 SCK pulses.
- Any of the DATA bits during a read command are non-zero.
- · There is a parity error in the previously received command.

If any of these conditions are true, the TPS92682 sets the SPE bit high in the next response frame. A write command with a SPI Error (not 16-bit aligned or bad parity) does NOT write to the register being addressed. Similarly, a read command to FLT1 or FLT2 does not clear any active fault bits in those registers if the command has a SPI Error.

### **3** Initialization

#### Note

Initialize the 682 device at power up.

- 1. Read fault register 0x11 to clear the PC (Power Cycle) bit (D5). SPI Command = 0x23 0x00
- 2. Read fault register 0x12 to clear any remaining faults. SPI Command = 0x25 0x00

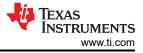

## **4 Registers**

The following image from the data sheet shows the available TPS92682 registers:

#### 7.6 TPS92682 Registers

The SPI-accessible registers are 8-bits wide and exist in a 6-bit-addressable register array (0x00 through 0x3F). The registers in the TPS92682 device contain programmed information and operating status. Upon power-up the registers are reset to their default values. Writes to unlisted addresses are not permitted and may result in undesired operation. Reads of unlisted addresses return the zero value.

Reserved bits ("RSVD") must be written with '0' values when writing. Registers are read/write unless indicated in the description of the register. Table 7-2 lists the TPS92682 register map.

| Table 7-2. TPS92682 Register N | lap |
|--------------------------------|-----|
|--------------------------------|-----|

| ADDR | REGISTER      | D7                          | D6              | D5              | D4              | D3              | D2                  | D1              | D0             | DEFAULT  |
|------|---------------|-----------------------------|-----------------|-----------------|-----------------|-----------------|---------------------|-----------------|----------------|----------|
| ADDK | REGISTER      | 07                          |                 | CH2MAXD         | CH1MAXD         | CH2PDRV         | CH1PDRV             | 01              | 00             | DEFAULT  |
| 00h  | EN            | FPINRST                     | SYNCEN          | EN              | EN              | EN              | EN                  | CH2EN           | CH1EN          | 00111100 |
| 01h  | CFG1          | PWMPH                       | INTPWM          | 2PH             | LH              | CH2HG           | CH1HG               | CH2CV           | CH1CV          | 00000000 |
| 02h  | CFG2          | CH2LEB                      | CH1LEB          | RSVD            | RSVD            | CH2FILT1        | RSVD                | RSVD            | CH1FILT1       | 00000000 |
| 03h  | SWDIV         | RSVD                        | RSVD            | RSVD            | RSVD            |                 | CH2DIV1:0 CH1DIV1:0 |                 |                | 00000000 |
| 04h  | ISLOPE        | RSVD                        |                 | CH2ISLP2:0      |                 | RSVD CH1ISLP2:0 |                     |                 |                | 01010101 |
| 05h  | FM            | RSVD                        |                 |                 |                 |                 |                     |                 | 00000101       |          |
| 06h  | SOFTSTART     |                             | CH2             | SS3:0           |                 |                 | CH19                | SS3:0           |                | 01110111 |
| 07h  | CH1IADJ       |                             |                 |                 |                 | DJ7:0           |                     |                 |                | 00000000 |
| 08h  | CH2IADJ       |                             |                 |                 |                 | DJ7:0           |                     |                 |                | 00000000 |
| 09h  | PWMDIV        | RSVD                        | RSVD            | RSVD            | RSVD            | RSVD            |                     | PWMDIV2:0       |                | 00000001 |
| 0Ah  | CH1PWML       |                             |                 |                 | CH1P            |                 |                     |                 |                | 00000000 |
| 0Bh  | СН1РШМН       | RSVD                        | RSVD            | RSVD            | RSVD            | RSVD            | RSVD                | CH1P            | VM9:8          | 00000000 |
| 0Ch  | CH2PWML       |                             |                 |                 | CH2P            | WM7:0           |                     |                 |                | 00000000 |
| 0Dh  | CH2PWMH       | RSVD                        | RSVD            | RSVD            | RSVD            | RSVD            | RSVD                | CH2P            | VM9:8          | 00000000 |
| 0Eh  | ILIM          | CH2ILIN                     | ICNT1:0         | CH1ILIN         | ICNT1:0         | CH2IL           | IM1:0 CH1ILIM1:0    |                 |                | 00001111 |
| 0Fh  | IFT           | RSVD                        | RSVD            | RSVD            | RSVD            | CH2I            | IFT1:0 CH1IFT1:0    |                 |                | 00001010 |
| 10h  | MFT           |                             | CH2M            | IFT3:0          |                 |                 | CH1M                | IFT3:0          |                | 10011001 |
| 11h  | FLT1          | RTO                         | RSVD            | PC              | TW              | CH2OV           | CH10V               | CH2UV           | CH1UV          | read     |
| 12h  | FLT2          | CH2UC                       | CH1UC           | CH2OC           | CH1OC           | CH2ILIM         | CH1ILIM             | CH2ISO          | CH1ISO         | read     |
| 13h  | FEN1          | CH2RFEN                     | CH1RFEN         | CH2FBOE<br>N    | CH1FBOE<br>N    | CH2OVEN         | CH10VEN             | CH2UVEN         | CH1UVEN        | 00111100 |
| 14h  | FEN2          | OVOPT                       | RSVD            | CH2OCEN         | CH10CEN         | CH2ILIME<br>N   | CH1ILIME<br>N       | CH2ISOEN        | CH1ISOE<br>N   | 00001111 |
| 15h  | FLATEN        | CH2ILIMF<br>L               | CH1ILIMF<br>L   | CH2OCFL         | CH10CFL         | CH2OVFL         | CH10VFL             | CH2UVFL         | CH1UVFL        | 00000000 |
| 16h  | ov            | RSVD CH2OV2:0 RSVD CH1OV2:0 |                 |                 |                 |                 | 00100010            |                 |                |          |
| 17h  | LHCFG         | LHPWMP<br>H                 | LHINTPW<br>M    | LHCH2MA<br>XDEN | LHCH1MA<br>XDEN | LHCH2PD<br>RVEN | LHCH1PD<br>RVEN     | LHCH2EN LHCH1EN |                | 00111100 |
| 18h  | LHCH1IADJ     |                             | LHCH1IADJ7:0    |                 |                 |                 |                     |                 |                | 00000000 |
| 19h  | LHCH2IADJ     | LHCH2IADJ7:0                |                 |                 |                 |                 |                     |                 | 00000000       |          |
| 1Ah  | LHCH1PWM<br>L | LHCH1PWM7:0                 |                 |                 |                 |                 |                     |                 | 00000000       |          |
| 1Bh  | LHCH1PWM<br>H | RSVD                        | RSVD            | RSVD            | RSVD            | RSVD            | RSVD                | LHCH1PWM9:8     |                | 00000000 |
| 1Ch  | LHCH2PWM<br>L | LHCH2PWM7:0                 |                 |                 |                 |                 |                     |                 | 00000000       |          |
| 1Dh  | LHCH2PWM<br>H | RSVD                        | RSVD            | RSVD            | RSVD            | RSVD            | RSVD                | LHCH2PWM9:8     |                | 00000000 |
| 1Eh  | LHILIM        |                             |                 | LHCH1ILIMCNT1:0 |                 |                 | LHCH2ILIM1:0        |                 | LHCH1ILIM1:0   |          |
| 1Fh  | LHIFT         | RSVD                        | RSVD            | RSVD            | RSVD            | LHCH2           | 2IFT1:0             | LHCH1IFT1:0     |                | 00001010 |
| 20h  | LHMFT         | LHCH2MFT3:0                 |                 |                 | LHCH1MFT3:0     |                 |                     |                 | 10011001       |          |
| 21h  | LHFEN1        | LHCH2RF<br>EN               | LHCH1RF<br>EN   | LHCH2FB<br>OEN  | OEN             | LHCH2OV<br>EN   | LHCH1OV<br>EN       | LHCH2UV<br>EN   | LHCH1UV<br>EN  | 00111100 |
| 22h  | LHFEN2        | RSVD                        | RSVD            | LHCH2OC<br>EN   | LHCH1OC<br>EN   | LHCH2ILI<br>MEN | LHCH1ILI<br>MEN     | EN              | LHCH1ISO<br>EN | 00001111 |
| 23h  | LHFLATEN      | LHCH2ILI<br>MFL             | LHCH1ILI<br>MFL | LHCH2OC<br>FL   | LHCH1OC<br>FL   | LHCH2OV<br>FL   | LHCH1OV<br>FL       | LHCH2UV<br>FL   | LHCH1UV<br>FL  | 00000000 |
| 24h  | LHOV          | RSVD                        |                 | LHCH2OV2:       | )               | RSVD            | I                   | HCH10V2:0       |                | 00100010 |
| 25h  | CAL           |                             | CH2CAL2:0       |                 | CH2GOFF         |                 | CH1CAL2:0           |                 | CH1GOFF        | 00000000 |
| 26h  | RESET         |                             |                 |                 | RES             | ET7:0           |                     |                 |                | 00000000 |

### IMPORTANT NOTICE AND DISCLAIMER

TI PROVIDES TECHNICAL AND RELIABILITY DATA (INCLUDING DATA SHEETS), DESIGN RESOURCES (INCLUDING REFERENCE DESIGNS), APPLICATION OR OTHER DESIGN ADVICE, WEB TOOLS, SAFETY INFORMATION, AND OTHER RESOURCES "AS IS" AND WITH ALL FAULTS, AND DISCLAIMS ALL WARRANTIES, EXPRESS AND IMPLIED, INCLUDING WITHOUT LIMITATION ANY IMPLIED WARRANTIES OF MERCHANTABILITY, FITNESS FOR A PARTICULAR PURPOSE OR NON-INFRINGEMENT OF THIRD PARTY INTELLECTUAL PROPERTY RIGHTS.

These resources are intended for skilled developers designing with TI products. You are solely responsible for (1) selecting the appropriate TI products for your application, (2) designing, validating and testing your application, and (3) ensuring your application meets applicable standards, and any other safety, security, regulatory or other requirements.

These resources are subject to change without notice. TI grants you permission to use these resources only for development of an application that uses the TI products described in the resource. Other reproduction and display of these resources is prohibited. No license is granted to any other TI intellectual property right or to any third party intellectual property right. TI disclaims responsibility for, and you will fully indemnify TI and its representatives against, any claims, damages, costs, losses, and liabilities arising out of your use of these resources.

TI's products are provided subject to TI's Terms of Sale or other applicable terms available either on ti.com or provided in conjunction with such TI products. TI's provision of these resources does not expand or otherwise alter TI's applicable warranties or warranty disclaimers for TI products.

TI objects to and rejects any additional or different terms you may have proposed.

Mailing Address: Texas Instruments, Post Office Box 655303, Dallas, Texas 75265 Copyright © 2022, Texas Instruments Incorporated